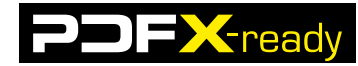

# **PDFX-ready Workflow v1.3 mit der Adobe Creative Suite ab Version 3 auf Mac und PC**

# **Wenn nicht mit der Adobe Bridge gearbeitet wird, können die Farbeinstellungen direkt in Adobe InDesign, Adobe Photoshop und Adobe Illustrator geladen werden.**

## **Voraussetzungen**

- Adobe Bridge ab CS3
- Farbeinstellungsdatei «PDFX-ready ISOcoated\_v2\_300\_*eciRGB*-V1.3.csf» bzw. «...*sRGB*-V1.3.csf»
- Farbeinstellungsdatei «PDFX-ready PSOuncoated\_*eciRGB*-V1.3.csf» bzw. «...*sRGB*-V1.3.csf»
- Farbeinstellungsdatei «PDFX-ready PSO\_LWC\_Standard\_*eciRGB*-V1.3.csf» bzw. «...*sRGB*-V1.3.csf»
- Farbeinstellungsdatei «PDFX-ready ISOnewspaper26v4\_*eciRGB*-V1.3.csf» bzw. «...*sRGB*-V1.3.csf»

**Verwenden Sie die «eciRGB»-Farbeinstellungsdatei zur kontrollierten Bild Be- und Verarbeitung. Die «sRGB»-Farbeinstellungsdatei empfiehlt sich für die Verarbeitung aus unbekannter Quelle und bei Bildmaterial ohne eingebettetes ICC Profil.** 

- ICC-Profil «ISOcoated\_v2\_300\_eci.icc»
- ICC-Profil «PSO\_Uncoated\_ISO12647.icc»
- ICC-Profil «PSO\_LWC\_Standard\_eci.icc»
- ICC-Profil «ISOnewspaper26v4.icc»
- ICC-Profil «eciRGB\_v2.icc»

### **Voreinstellungen**

- Die ICC-Profile für alle Adobe Produkte in die folgenden Ordner kopieren: **MAC** Library -> Application Support -> Adobe -> Color -> Profiles -> Recommended **PC** C:\ -> Programme -> Gemeinsame Dateien -> Adobe -> Color -> Profiles-> Recommended
- Farbeinstellung in folgenden Ordner laden: **MAC** ~ -> Library -> Application Support ->Adobe -> Color -> Settings C:\ -> Dokumente und Einstellungen -> user -> Anwendungsdaten -> Adobe -> Color -> **Settings**
- Farbeinstellungen in der Adobe Bridge für die gesamte Creative Suite synchronisieren: Bearbeiten -> Creative Suite-Farbeinstellungen -> Gewünschtes Setting auswählen -> Anwenden

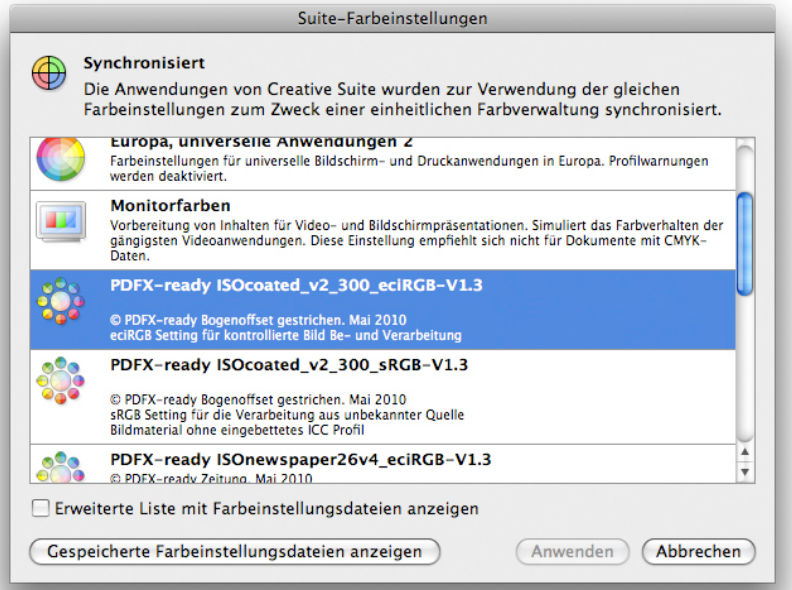

#### **INFO**

- Das Rezept wurde auf der Basis von Adobe Bridge CS4 erstellt.
- Die Einstellungen, Profile und weitere Rezepte können von der Homepage www.pdfx-ready.ch herunter geladen werden.
- Backgroundinformationen unter www.pdfx-ready.ch.